# **Foreman - Feature #4659**

# **New command foreman-tail**

03/14/2014 11:52 AM - Lukas Zapletal

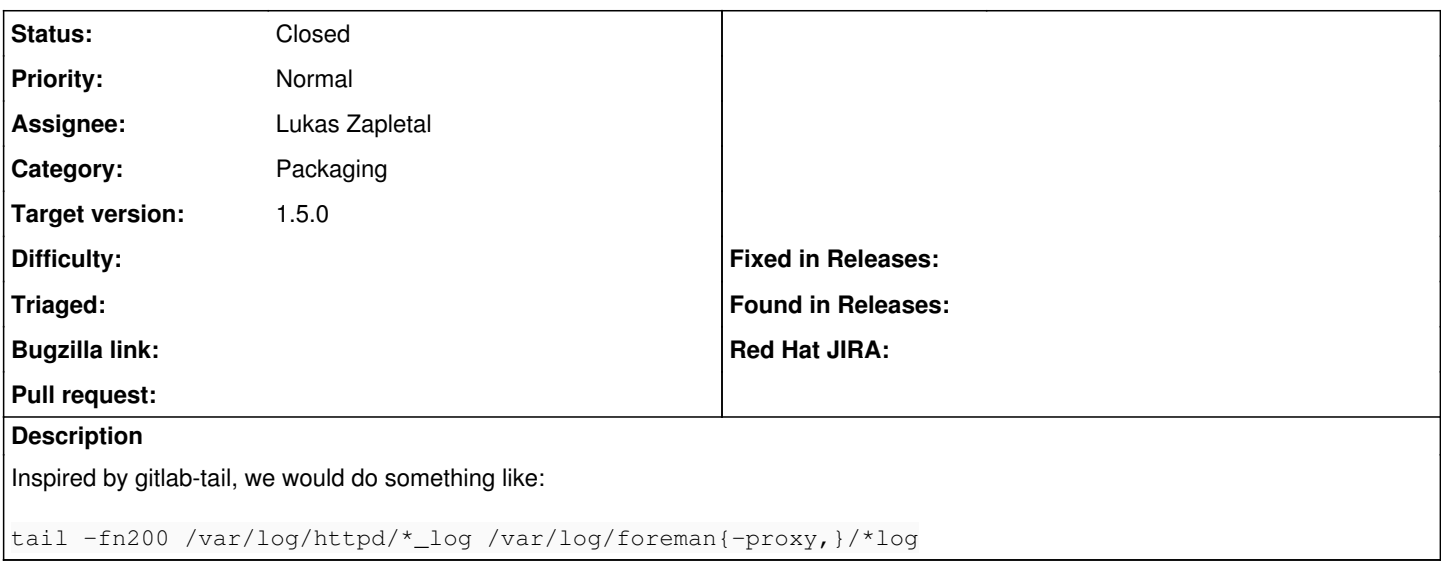

#### **Associated revisions**

## **Revision f7724dcd - 03/31/2014 01:05 PM - Lukas Zapletal**

fixes #4659 - added foreman-tail tool

## **History**

## **#1 - 03/19/2014 03:28 PM - Lukas Zapletal**

- *Category set to Packaging*
- *Status changed from Assigned to Ready For Testing*
- *Target version set to 1.9.0*

<https://github.com/theforeman/foreman/pull/1311>

#### **#2 - 03/26/2014 12:56 PM - Anonymous**

*- Target version changed from 1.9.0 to 1.8.4*

## **#3 - 03/31/2014 12:52 PM - Dominic Cleal**

*- translation missing: en.field\_release set to 4*

#### **#4 - 03/31/2014 01:31 PM - Lukas Zapletal**

- *Status changed from Ready For Testing to Closed*
- *% Done changed from 0 to 100*

Applied in changeset [f7724dcd99ae6fc711d86834d53e648b76723a72](https://projects.theforeman.org/projects/foreman/repository/foreman/revisions/f7724dcd99ae6fc711d86834d53e648b76723a72).